#### $<<$ AutoCAD 2010

 $<<$ AutoCAD 2010  $>>$ 

13 ISBN 9787302223511

10 ISBN 7302223513

出版时间:2010-5

 $(2010 \times$ 

页数:314

PDF

http://www.tushu007.com

 $\mu$  and  $\mu$ 

## $<<$ AutoCAD 2010  $>$

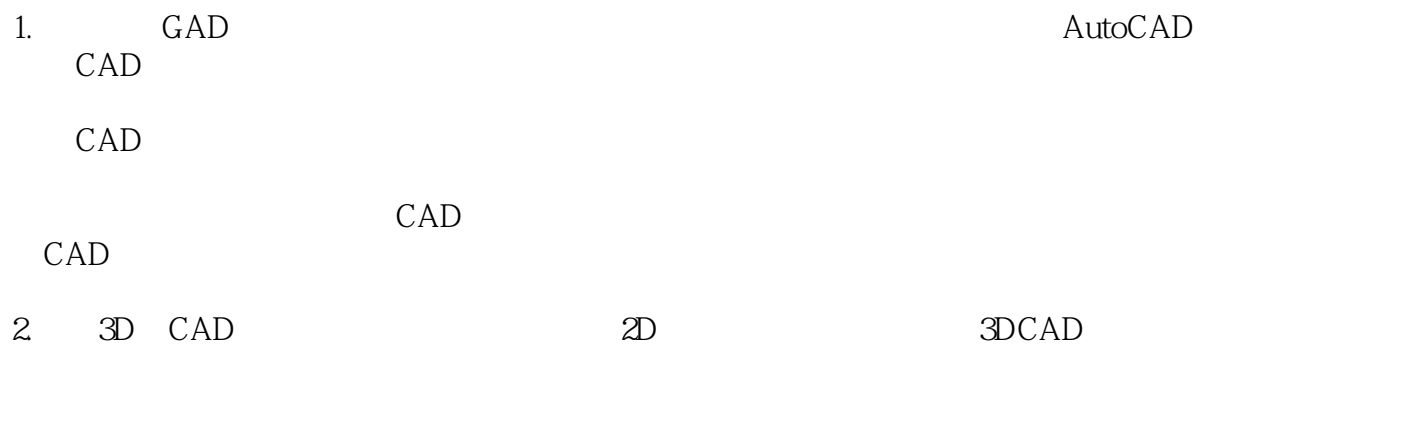

 $CAD$ 

## $<<$ AutoCAD 2010  $>$

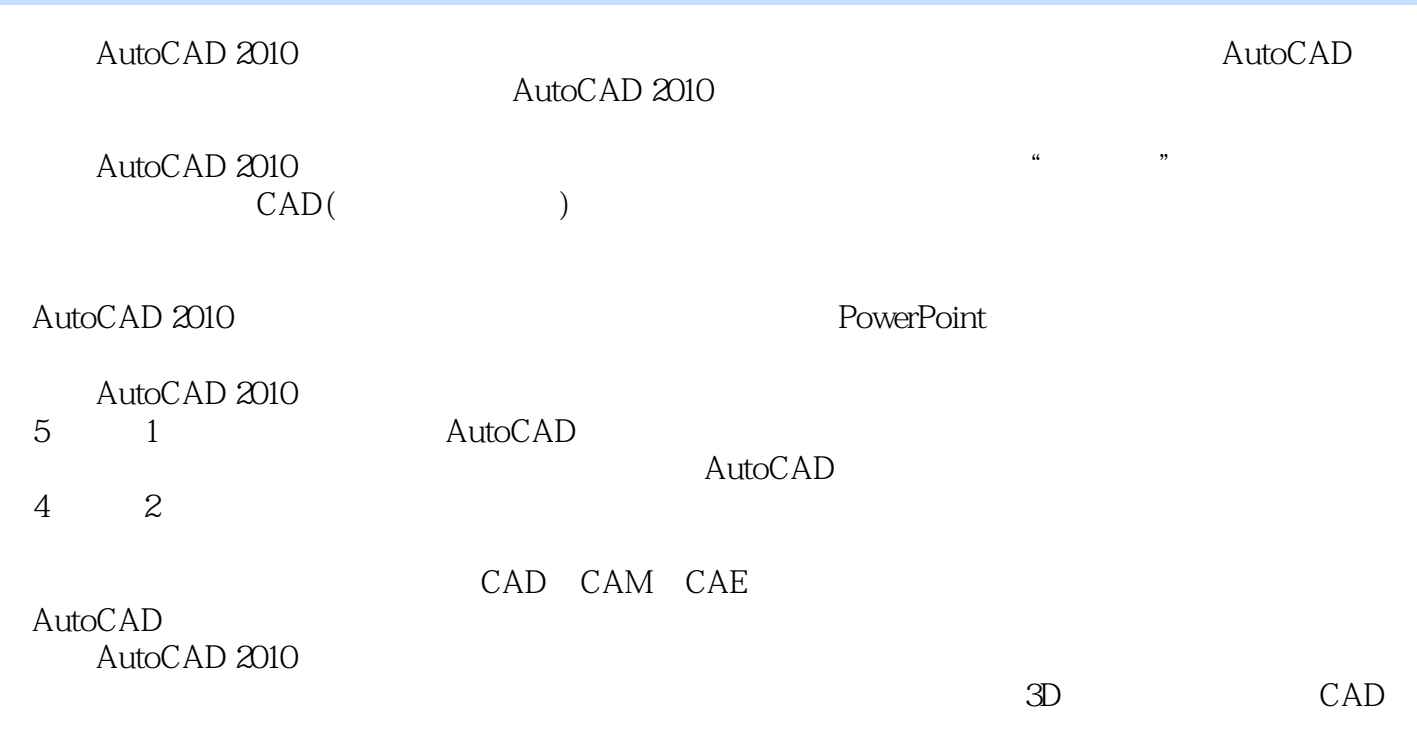

## $<<$ AutoCAD 2010  $>$

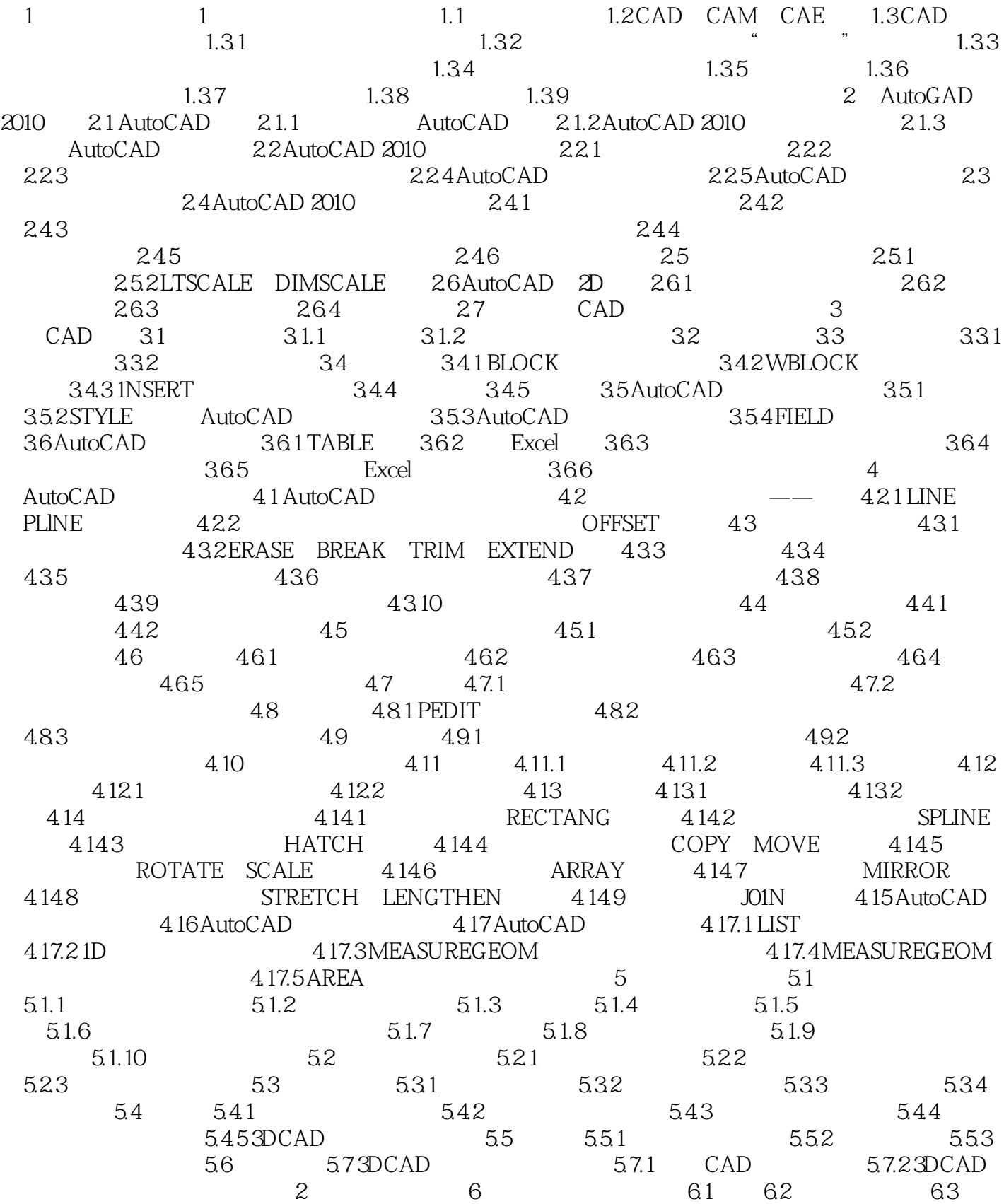

### $<<$ AutoCAD 2010  $>$

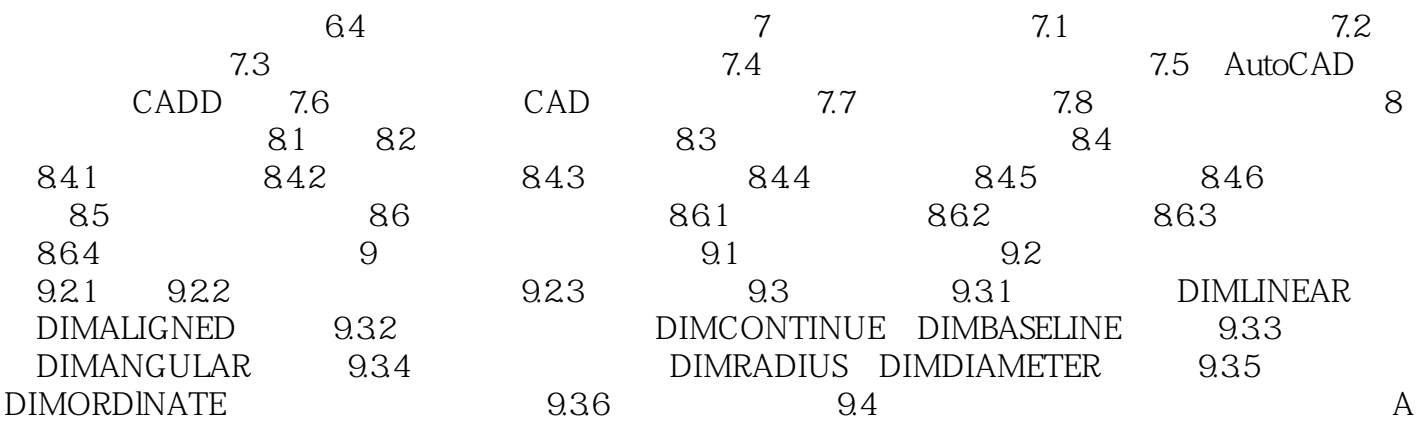

# $<<$ AutoCAD 2010

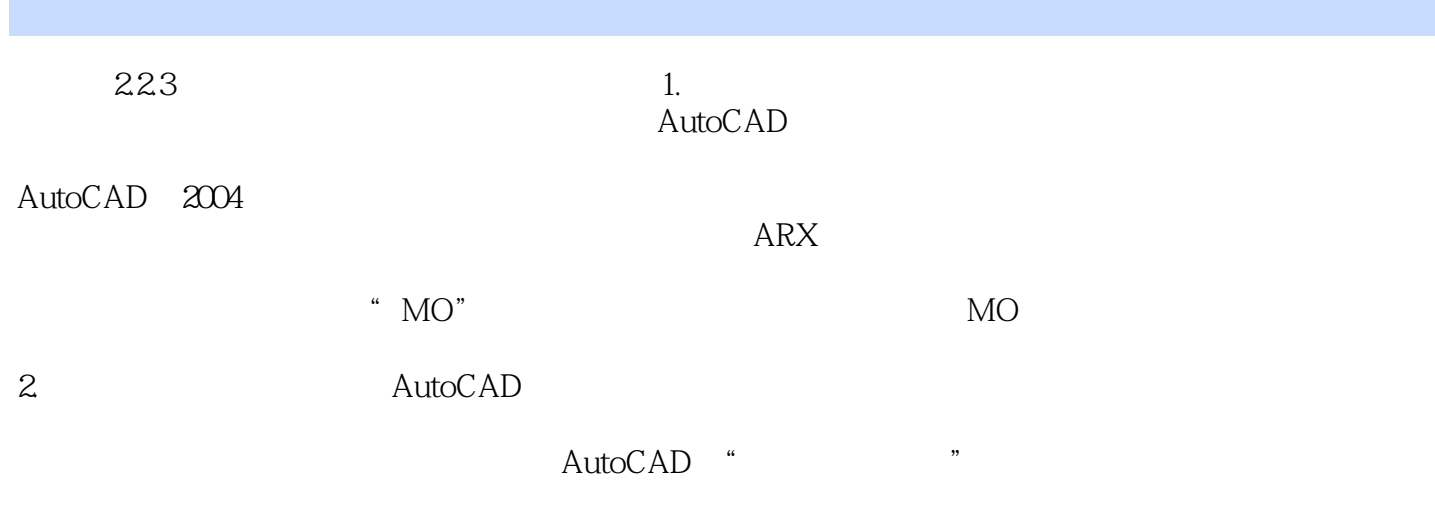

INPUTHISTORYMODE 2.2.4 AutoCAD AutoCAD AutoCAD 2006 AutoCAD

AutoCAD2009

### $<<$ AutoCAD 2010

AutoCAD 2010 https://www.autoCAD 2010 http://www.autoCAD AutoCAD

 $\begin{minipage}{0.9\linewidth} \text{AutoCAD 2010} \end{minipage} \begin{minipage}{0.9\linewidth} \begin{minipage}{0.9\linewidth} \hspace*{1em} \text{CAD} \end{minipage} \begin{minipage}{0.9\linewidth} \begin{minipage}{0.9\linewidth} \hspace*{1em} \text{CAD} \end{minipage} \end{minipage} \begin{minipage}{0.9\linewidth} \begin{minipage}{0.9\linewidth} \hspace*{1em} \text{CAD} \end{minipage} \end{minipage} \begin{minipage}{0.9\linewidth} \begin{minipage}{0.9\linewidth} \hspace*{1em} \$ 

 $CAD$ 

## $<<$ AutoCAD 2010  $>$

本站所提供下载的PDF图书仅提供预览和简介,请支持正版图书。

更多资源请访问:http://www.tushu007.com